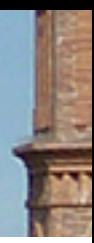

## Actualités environnantes

Dans le bandeau de gauche, vous pouvez consulter les différentes actualités environnantes